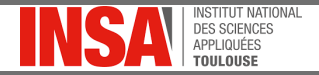

<span id="page-0-0"></span>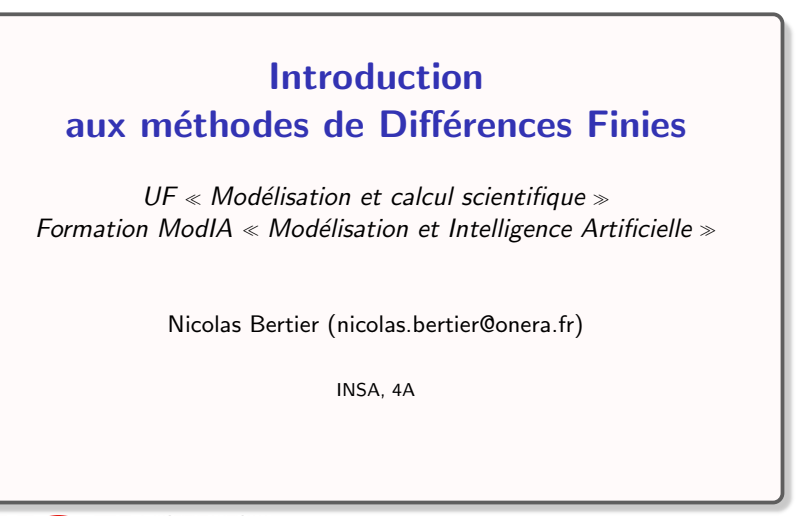

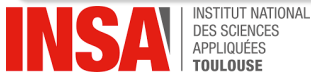

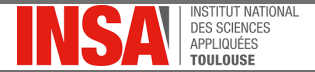

Version du document : 2.7 (dernière modification le  $17/11/2022$ )

Sauf exceptions dûment mentionnées, le contenu de ce cours est sous licence Creative Commons Attribution - Partage dans les Mêmes Conditions 4.0 International  $\textcircled{e}(\hat{\textbf{p}})\textcircled{e}$ . Pour accéder à une copie de cette licence, merci de vous rendre à l'adresse suivante : <http://creativecommons.org/licenses/by-sa/4.0/>

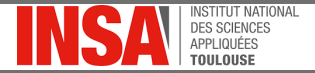

#### Plan du cours

- Exemples de simulations numérique récentes en CFD
- Introduction aux méthodes de différences finies
- Le point sur l'intégration temporelle
- Analyse spectrale et équation équivalente
- Monotonie et limiteurs
- Introduction aux méthodes de volumes finis
- Vers la résolution des équations de Navier-Stokes

#### Structuration en cours/TD/TP

- 8h45 de cours, 2h30 de TD, 7h30 de TP
- Soit un module de 18h45 au total.

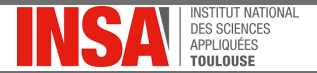

## <span id="page-3-0"></span>Equation modèle d'advection pure

#### Forme locale et vectorielle

Soit  $\varOmega$  un ouvert borné régulier de  $\mathbb{R}^3$  et  $u$  une fonction réelle régulière, alors  $\forall t \in [0, T[, x \in \Omega:$ 

$$
\frac{\partial u}{\partial t} + \nabla \cdot (\boldsymbol{a} u) = 0
$$

Ce problème modèle fait intervenir des dérivées partielles par rapport au temps et à l'espace, il est donc nécessaire d'ajouter pour sa complétude :

- Une condition initiale  $u(0, x) \triangleq u^0(x), x \in \Omega$ .
- Des conditions limites sur le bord du domaine  $\Omega$ , que l'on note  $\partial\Omega$ .

#### Interprétation physique :

Cette équation modélise le transport de la quantité  $u(x, t)$  à la vitesse a, sans aucune dissipation.

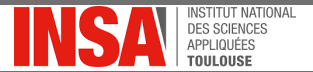

# Equation d'advection 1D

### Forme locale scalaire

On considère une vitesse d'advection constante, uniquement dirigée suivant l'axe  $e_x$   $(a = ae_x)$ :

$$
\frac{\partial u}{\partial t} + a \frac{\partial u}{\partial x} = 0
$$

#### Conditions initiale et aux limites :

- Condition initiale  $(t = 0)$ :  $u(x, 0) = u<sup>0</sup>(x)$
- Conditions limites :

$$
\bullet \quad \text{en } x = 0: u(0, t) = g1(t)
$$

• en  $x = L : u(L, t) = g2(t)$ 

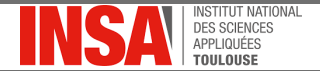

# Solution de l'équation d'advection 1D

### Si  $u(x, t)$  est différentiable, alors :

$$
du = \frac{\partial u}{\partial x} dx + \frac{\partial u}{\partial t} dt
$$

Soit :

$$
\frac{du}{dt} = \frac{\partial u}{\partial x}\frac{dx}{dt} + \frac{\partial u}{\partial t}
$$

Si on a :

$$
\frac{dx}{dt}=a
$$

On réinjecte cette expression dans celle de la différentielle de  $u(x, t)$ :

$$
\frac{du}{dt} = \frac{\partial u}{\partial x}a + \frac{\partial u}{\partial t} = 0 \Rightarrow u = u^0(\text{constante})
$$

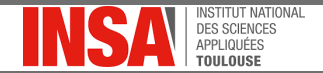

# Solution de l'équation d'advection 1D

En intégrant maintenant  $dx/dt = a$  on obtient :

 $x = at + \xi \Rightarrow \xi = x - at$ 

Ce qui conduit à la solution générale de l'équation :

$$
u(x,t)=f(\xi)=f(x-at)
$$

### Quelques remarques

- u est constant le long des lignes telles que  $x = at + \xi$ , appelées caractéristiques
- Cette constante dépend de la caractéristique considérée, et donc de  $\xi$
- La solution générale de l'équation d'advection est  $f(x at)$ , pour une fonction f arbitraire,
- Exemples de solutions particulières :  $u(x, t) = x at$ ,  $u(x, t) = (x - at)^2$ ,  $u(x, t) = cos(x - at)$ ,...

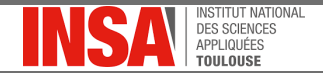

# <span id="page-7-0"></span>Approximations par Différences Finies

On se donne un **maillage** de  $m$  points régulièrement espacés :

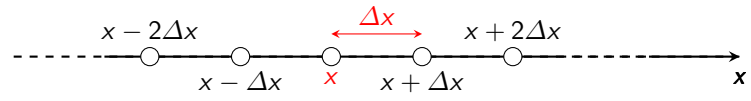

Par définition, on peut écrire :

$$
\frac{\partial u}{\partial x} = \lim_{\Delta x \to 0} \frac{u(x + \Delta x) - u(x)}{\Delta x} \approx \frac{u(x + \Delta x) - u(x)}{\Delta x}
$$

- l'évaluation de la dérivée se fait par différences finies (DF) !
- l'écart entre la dérivée exacte et son approximation discrète diminue avec  $\Delta x$  et est appelée erreur de troncature : comment l'évaluer ?

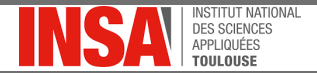

# <span id="page-8-0"></span>Formule de Taylor-Lagrange

#### Formule de Taylor-Lagrange pour une fonction d'une variable

Soit  $u$  une fonction à valeurs réelles de classe  $C^k$  sur  $I = [a, b]$ . Alors  $\forall n < k, x \in ]a, b[, \Delta x \in \mathbb{R}, x + \Delta x \in [a, b]$ :

$$
u(x + \Delta x) = u(x) + \Delta x \left(\frac{\partial u}{\partial x}\right)\Big|_{x} + \frac{(\Delta x)^{2}}{2!} \left(\frac{\partial^{2} u}{\partial x^{2}}\right)\Big|_{x} + \cdots
$$

$$
+ \frac{(\Delta x)^{n}}{n!} \left(\frac{\partial^{n} u}{\partial x^{n}}\right)\Big|_{x} + \mathcal{O}(\Delta x)^{n+1}
$$

- La formule de Taylor-Lagrange constitue la **colonne vertébrale** de la méthode DF.
- $\mathcal{O}(\Delta x)^{n+1}$  : ordre du reste de la série de Taylor-Lagrange.

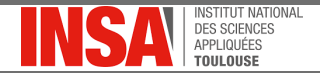

# Utilisation pratique de la formule de Taylor-Lagrange

Erreur de troncature de l'approximation DF de  $\frac{\partial u}{\partial x}$ 

$$
\frac{u(x + \Delta x) - u(x)}{\Delta x} = \frac{\partial u}{\partial x}\bigg|_{x} + \frac{\Delta x}{2!} \left(\frac{\partial^2 u}{\partial x^2}\right)\bigg|_{x} + \dots + \mathcal{O}(\Delta x)^n
$$

$$
= \frac{\partial u}{\partial x}\bigg|_{x} + \mathcal{O}(\Delta x)
$$

- Cette formule DF **est bien** une approximation de  $\frac{\partial u}{\partial x}$
- Son erreur de troncature est en  $\mathcal{O}(\Delta x)$
- Comment juger de l'importance de cette erreur ? Est-il possible de construire de meilleures approximations ? Et comment ?

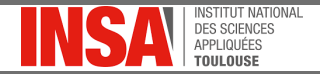

# <span id="page-10-0"></span>Notations pour la construction de schémas DF

Soit un **maillage** de *m* points régulièrement espacés de  $\Delta x$  :

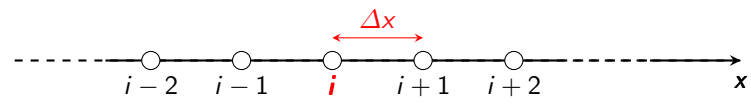

### Notations associées au problème discret

- On considère la résolution d'une équation sur un domaine 1D de longueur  $L$ , discrétisé en  $m$  points régulièrement espacés.
- On note :

$$
\Delta x = \frac{L}{m-1} \; ; \; x_i \triangleq i \Delta x \; ; \; u_i \triangleq u(x_i)
$$

• L'ensemble des points du maillage utilisés pour exprimer les différentes dérivées spatiales est appelé stencil ou signature du schéma.

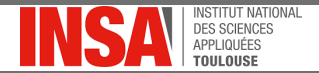

# Ecriture du schéma décentré aval d'ordre un

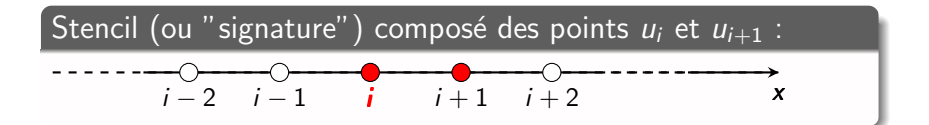

Ecriture du schéma décentré aval d'ordre un

$$
\left(\frac{\partial u}{\partial x}\right)\bigg|_i = \frac{u_{i+1} - u_i}{\Delta x} + \mathcal{O}\left(\Delta x\right)
$$

Remarque : c'est toujours notre tout premier schéma, écrit cette fois en utilisant les indices de maillage

Introduction aux méthodes de Différences Finies  $\Box$  Construction de premiers schémas aux différences  $L$ Ecriture des premiers schémas DF

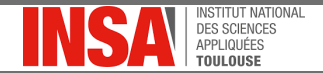

Construction de nouvelles discrétisations DF de  $\frac{\partial u}{\partial x}$ 

Développement de Taylor-Lagrange à l'ordre trois de  $u_{i+1}$  au point i

$$
u_{i+1} = u_i + \Delta x \left(\frac{\partial u}{\partial x}\right)\bigg|_i + \frac{(\Delta x)^2}{2!} \left(\frac{\partial^2 u}{\partial x^2}\right)\bigg|_i + \frac{(\Delta x)^3}{3!} \left(\frac{\partial^3 u}{\partial x^3}\right)\bigg|_i + \mathcal{O}(\Delta x)^4
$$

Développement de Taylor-Lagrange à l'ordre trois de  $u_{i-1}$  au point *i* (remplacement de  $\Delta x$  par  $-\Delta x$ )

$$
u_{i-1} = u_i - \Delta x \left(\frac{\partial u}{\partial x}\right)\bigg|_i + \frac{(\Delta x)^2}{2!} \left(\frac{\partial^2 u}{\partial x^2}\right)\bigg|_i - \frac{(\Delta x)^3}{3!} \left(\frac{\partial^3 u}{\partial x^3}\right)\bigg|_i + \mathcal{O}(\Delta x)^4
$$

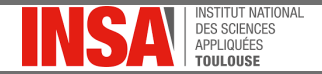

# Construction d'un schéma décentré amont d'ordre un

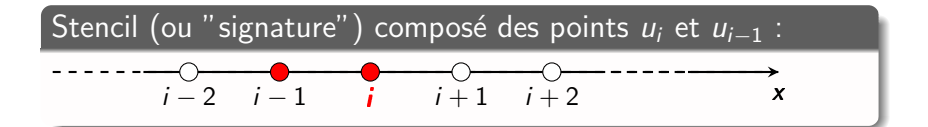

Ecriture du schéma décentré amont d'ordre un

En utilisant ce stencil, on peut écrire :

$$
\left(\frac{\partial u}{\partial x}\right)\bigg|_i = \frac{u_i - u_{i-1}}{\Delta x} + \mathcal{O}\left(\Delta x\right)
$$

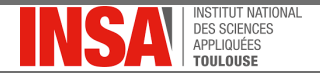

## Construction d'un schéma centré d'ordre deux

#### Motivation : recherche d'une plus grande précision

- $\bullet$  On vient de construire deux schémas décentrés d'ordre 1
- Est-il possible d'écrire une discrétisation DF d'ordre supérieur en utilisant le même nombre de points?

 $\Rightarrow$  Possibilité d'annuler le terme d'erreur d'ordre 1 en retranchant le développement de  $u_{i-1}$  de celui de  $u_{i+1}$ .

i − 2 i − 1 i i + 1 i + 2 x

### Ecriture du schéma centré d'ordre deux

$$
\left(\frac{\partial u}{\partial x}\right)\bigg|_i = \frac{u_{i+1} - u_{i-1}}{2\Delta x} + \mathcal{O}\left(\Delta x\right)^2
$$

 $\Box$  Construction de premiers schémas aux différences

 $\overline{\phantom{a}}$ Ecriture des premiers schémas DF

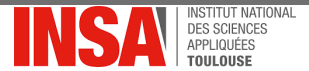

#### Les schémas DF sont cependant exacts :

- · pour des fonctions linéaires avec un schéma d'ordre 1, car les dérivées d'ordre supérieur ou égal à 2 sont nulles ;
- pour des fonctions quadratiques avec un schéma d'ordre 2, car les dérivées d'ordre supérieur ou égal à 3 sont nulles ;
- pour des polynômes de degré n avec un schéma d'ordre n, car les dérivées d'ordre supérieur ou égal à n sont nulles.

 $\Rightarrow$  Plus la solution à représenter est complexe et plus il peut être intéressant de monter en ordre pour le schéma DF.

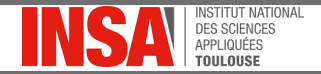

### <span id="page-16-0"></span>Ecriture du schéma semi-discret en espace

- Lorsque la discrétisation de  $\partial u/\partial x$  est choisie, il est possible d'écrire le schéma semi-discret en espace.
- Par exemple, le schéma semi-discret obtenu en utilisant la formulation DF centrée peut s'écrire :

$$
\frac{du}{dt}=-\frac{a}{2\Delta x}\left(u_{i+1}-u_{i-1}\right)
$$

Remarque : l'équation de départ était une EDP, le schéma semi-discret est une équation différentielle ordinaire (EDO)

#### Discrétisation temporelle

• De la même manière que l'espace a été discrétisé à l'aide d'un maillage, il faut maintenant discrétiser le temps en  $n$  instants :

$$
\Delta t = \frac{T}{n} \hspace{2mm}; \hspace{2mm} t^n \triangleq n \Delta t \hspace{2mm}; \hspace{2mm} u_i(t^n) \triangleq u_i^n
$$

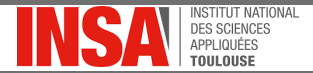

### Enjeux de l'intégration temporelle

L'objectif de l'intégration temporelle est de pouvoir fournir une expression calculable de  $u_i^{n+1}$  ce qui implique :

- $\bullet$  une discrétisation de la dérivée temporelle  $du/dt$
- le choix du ou des instants utilisés pour l'évaluation du second membre de l'EDO

Remarques :

- · Bien qu'il soit possible de séparer formellement discrétisation spatiale et intégration temporelle pour de nombreux schémas, ce n'est cependant pas toujours le cas
- Cette propriété permet une intégration plus simple des schémas dans les codes de calcul et facilite leur étude théorique

**IAINOITAIT TITTTPI** 

# <span id="page-18-0"></span>Schéma d'Euler explicite

### Approche la plus directe : le schéma d'Euler explicite

• L'approche la plus naturelle pour discrétise le terme  $du/dt$  est d'utiliser un schéma décentré vers  $\ll$  le futur  $\gg$  :

$$
\frac{du}{dt} = \frac{u^{n+1} - u^n}{\Delta t} + \mathcal{O}(\Delta t)
$$

- La manière la plus simple d'écrire le second membre est de l'évaluer  $\lambda$  l'instant n
- Ces choix permettent d'écrire un schéma discret en espace et en temps complet :

$$
\frac{u_i^{n+1} - u_i^n}{\Delta t} = -\frac{a}{2\Delta x} \left( u_{i+1}^n - u_{i-1}^n \right)
$$

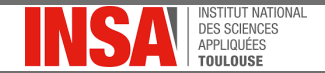

# <span id="page-19-0"></span>Schéma discret en espace et en temps SOC-EE

Réécriture du schéma discret en espace et en temps

Expression explicite de  $u_i^{n+1}$  en fonction de grandeurs évaluées à un instant antérieur :

$$
u_i^{n+1} = u_i^{n} - \frac{a\Delta t}{2\Delta x} \left( u_{i+1}^{n} - u_{i-1}^{n} \right)
$$

#### Nombre de Courant

L'expression du schéma discret en espace et en temps fait apparaître un groupement que l'on peut noter C :

$$
\mathcal{C} = \frac{a\Delta t}{\Delta x}
$$

Il s'agit du nombre de Courant, également appelé nombre de Courant-Friedrichs–Lewy (ou nombre de CFL).

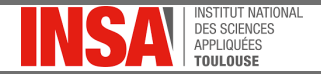

# Point de terminologie sur le noms des schémas discrets

### Acronymes pour désigner les schémas discrets :

- SOC-EE : schéma centré d'ordre deux en espace associé à une intégration temporelle d'Euler explicite (Second Order Centered -Explicit Euler)
- FOB-EE : schéma décentré amont d'ordre un en espace associé à une intégration temporelle d'Euler explicite (First Order Backward -Explicit Euler)
- FOF-EE : schéma décentré aval d'ordre un en espace associé à une intégration temporelle d'Euler explicite (First Order Forward -Explicit Euler)

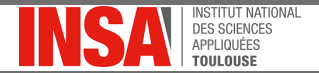

### Ecriture des schémas discrets en espace et en temps

En combinant :

- Les schémas DF présentés depuis le début du cours pour la discrétisation de  $\partial u/\partial x$
- Une intégration temporelle d'Euler explicite

On obtient les schémas discrets en espace et en temps :

FOF-EE : 
$$
u_i^{n+1} = u_i^n - C(u_{i+1}^n - u_i^n)
$$
  
\nFOB-EE :  $u_i^{n+1} = u_i^n - C(u_i^n - u_{i-1}^n)$   
\nSOC-EE :  $u_i^{n+1} = u_i^n - \frac{C}{2}(u_{i+1}^n - u_{i-1}^n)$ 

Remarque : il existe bien d'autres méthodes d'intégration temporelles (implicites, multi-pas, multi-évaluations,...) que nous verrons par la suite.

<span id="page-22-0"></span>Introduction aux méthodes de Différences Finies Etude de quelques schémas discrets en espace et en temps  $L$ Tests numériques des schémas

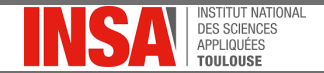

# Test des schémas DF FOB-EE et SOC-EE

#### Description des cas-tests : paramètres physiques

• Pour rester sur un problème simple et ne pas mélanger différentes sources d'erreur, on utilisera une condition limite de périodicité :

 $u(0, t) = u(L, t)$ 

• On utilisera deux types de conditions initiales (CI) :

 $\blacktriangleright$  Evolution sinusoidale de u

$$
u(x,0)=\sin(\frac{\theta x2\pi}{L})
$$

où  $\theta$  est le nombre de périodes sur la longueur L.

 $\blacktriangleright$  Distribution de Heavyside, ou « créneau »

$$
u(x,0) = 0 \text{ si } x \leq x_0; u(x,0) = 1 \text{ si } x > x_0
$$

• Temps final  $Tf = L/a$  (retour à la position initiale)

Introduction aux méthodes de Différences Finies Etude de quelques schémas discrets en espace et en temps Tests numériques des schémas

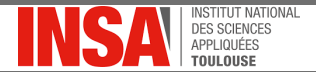

# Test des schémas DF FOB-EE et SOC-EE

### Paramètres numériques utilisés

- Nombre de maille  $m:50$
- Nombre de CFL  $C: 0.5$

Introduction aux méthodes de Différences Finies Etude de quelques schémas discrets en espace et en temps -<br>- Tests numériques des schémas

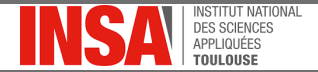

## Schéma FOB-EE, Cl "créneau"

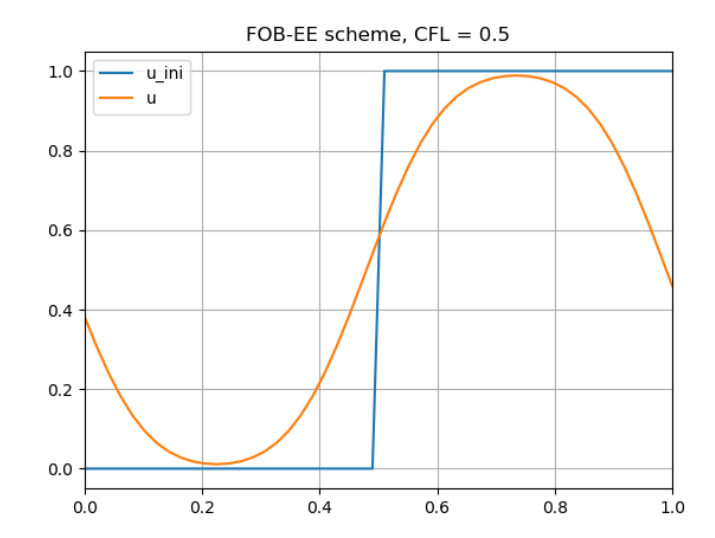

Introduction aux méthodes de Différences Finies Etude de quelques schémas discrets en espace et en temps Tests numériques des schémas

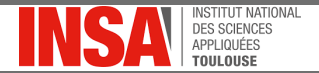

## Schéma FOB-EE, CI sinusoïdale  $\theta = 1$

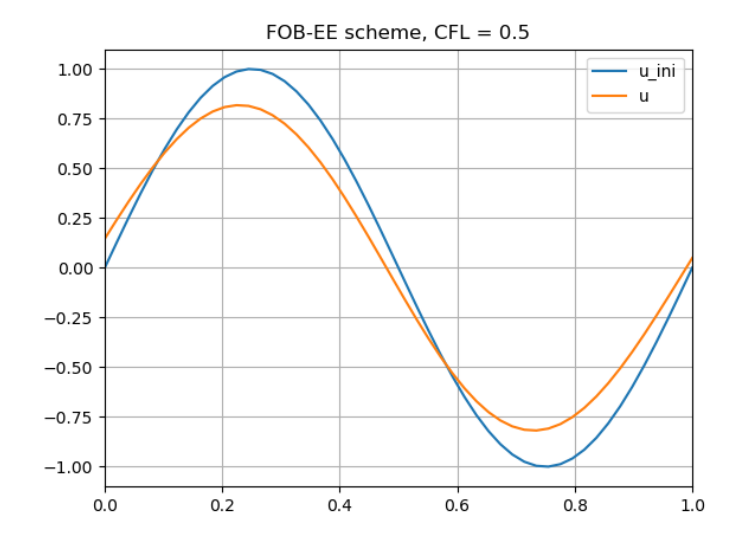

26/78

Introduction aux méthodes de Différences Finies Etude de quelques schémas discrets en espace et en temps Tests numériques des schémas

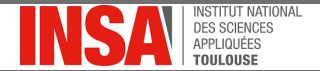

## Schéma FOB-EE, CI sinusoïdale  $\theta = 2$

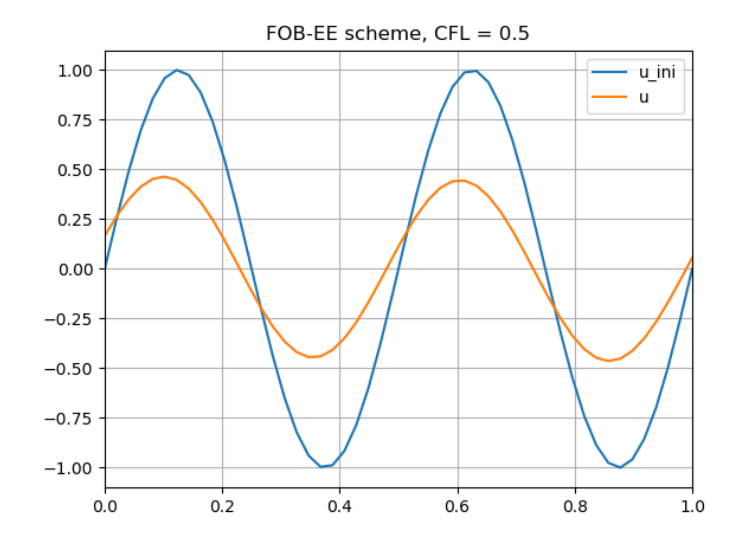

27/78

Introduction aux méthodes de Différences Finies Etude de quelques schémas discrets en espace et en temps -<br>- Tests numériques des schémas

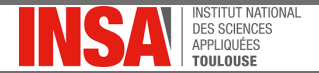

## Schéma FOB-EE, CI sinusoïdale  $\theta = 3$

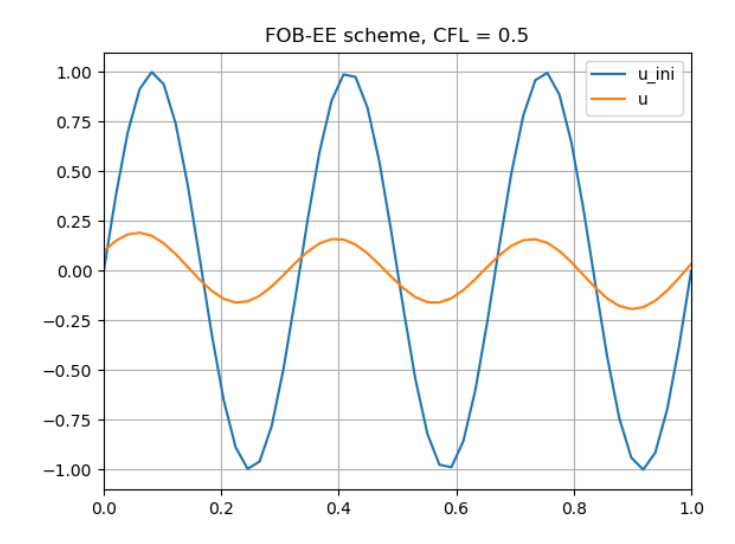

Introduction aux méthodes de Différences Finies Etude de quelques schémas discrets en espace et en temps -<br>- Tests numériques des schémas

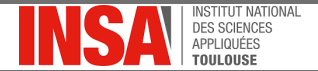

## Schéma FOB-EE, CI sinusoïdale  $\theta = 4$

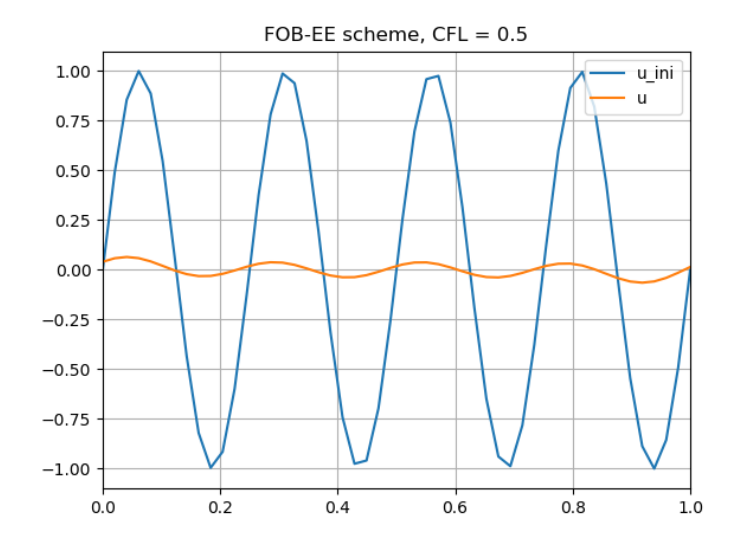

Introduction aux méthodes de Différences Finies Etude de quelques schémas discrets en espace et en temps -<br>Tests numériques des schémas

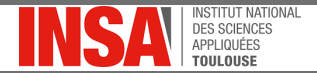

## Schéma SOC-EE, CI "créneau"

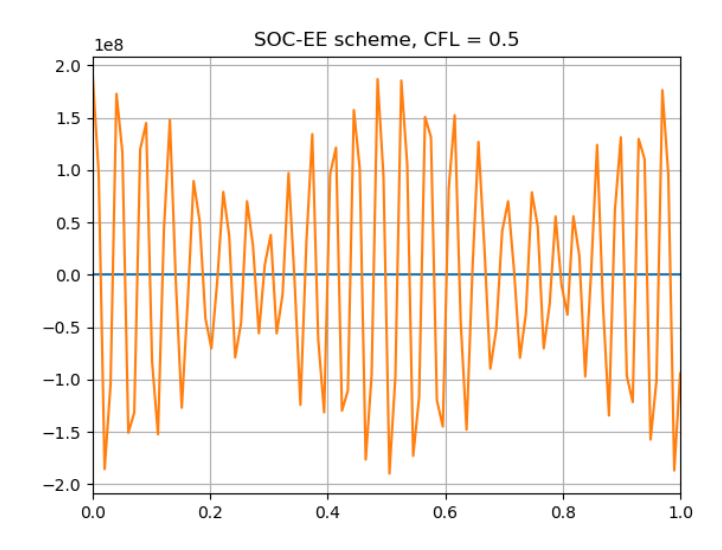

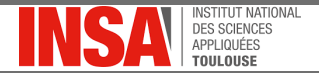

# <span id="page-30-0"></span>Niveaux de discrétisation et solutions associées

### Equation aux dérivées partielle de départ

Solution exacte (en général non calculable) notée  $u(x, t)$ .

#### Equation différentielle semi-discrète en espace

Solution exacte notée  $\overline{u}(x,t)$ 

#### Equation discrète en espace et en temps

- Solution obtenue numériquement à l'aide d'un code de calcul  $u_i^n$
- Solution exacte  $\tilde{u}_i^n$ , uniquement introduite à des fins d'analyse des propriétés du schéme propriétés du schéma

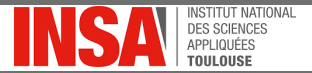

# Simulation ou simulacre ?

#### Simulation ou simulacre ?

- $\bullet$  La solution numérique  $u_i^n$  d'une simulation doit pouvoir se rapprocher autant que l'on souhaite de la solution exacte évaluée au même point  $u(x_i, t^n)$ , en un sens que l'on précisera par la suite.
- Si ce n'est pas le cas, le résultat éventuellement obtenu sera celui d'un problème différent de celui posé au départ, il s'agit alors d'un simulacre.

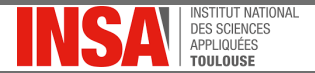

## <span id="page-32-0"></span>Rappel préliminaire : les normes

On rappelle les deux normes classiques :

• La norme  $L^2$  :

$$
||u||_2(t) = \sqrt{\int_0^L |u(x, t)|^2 dx}
$$

 $\bullet$  La norme  $I^{\infty}$  :

$$
||u||_{\infty}(t) = \max_{x \in [0,L]} |u(x,t)|
$$

### Remarques :

• Ces normes sont équivalentes car :

$$
||u||_{\infty} \leq ||u||_2
$$

• Inégalité de Minkowski (ou  $\ll$  triangulaire  $\gg$ ) :

 $||u + v|| < ||u|| + ||v||$ 

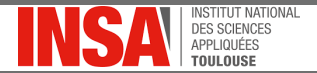

## Rappel préliminaire : les normes

Leurs équivalents discrets peuvent alors s'écrire :

• La norme  $L^2$  discrète :

$$
||u^n||_2 = \sqrt{\sum_{i=1}^m \Delta x |u_i^n|^2}
$$

• La norme 
$$
L^{\infty}
$$
 discrète :

$$
||u^n||_{\infty} = \max_{1 \leq i \leq m} |u_i^n|
$$

#### Remarques :

- Bien noter le facteur  $\Delta x$  dans la définition de la norme  $L^2$  discrète
- La stabilité par rapport à une norme n'implique pas la stabilité vis-à-vis de toutes les normes.

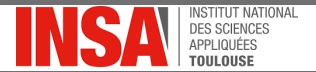

# Consistance, stabilité et convergence

#### Consistance

• Un schéma est dit consistant ssi :

$$
\lim_{\Delta x,\Delta t\to 0}||\widetilde{u}_i^n-u(x_i,t^n)||=0
$$

• En pratique, on prouve qu'un schéma est consistant en vérifiant que son erreur de troncature tend vers 0 lorsque les pas d'espace et de temps tendent vers 0.

La consistance exprime un lien entre la **solution exacte du schéma** discret et la solution de l'EDP issue de la modélisation physique.

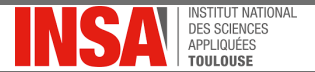

# Consistance, stabilité et convergence

### **Stabilité**

• Un schéma est dit stable ssi :

$$
\exists \epsilon \in \mathbb{R}^+, \forall n \in \mathbb{N}, ||\widetilde{u}_i^n - u_i^n|| \leq \epsilon
$$

- Au cours du processus de résolution numérique, les erreurs liées à la représentation finie des nombres en arithmétique des ordinateurs restent bornées.
- La stabilité exprime un lien entre les solutions numérique et exact du schéma discret.

La stabilité reflète un lien entre les solutions numérique et exacte du schéma discret
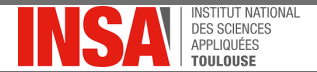

### Consistance, stabilité et convergence

#### Convergence

· Un schéma est dit convergent ssi :

$$
\lim_{\Delta x,\Delta t\to 0}||u_i^n-u(x_i,t^n)||=0
$$

- La convergence établie un lien entre la solution exacte de l'EDP et la solution numérique.
- La convergence est une condition nécessaire pour garantir que le résultat obtenu est celui d'une simulation et non d'un simulacre.

#### Théorème d'équivalence de Lax

Pour un problème linéaire d'évolution bien posé résolu à l'aide d'un schéma discret **consistant**, la stabilité est une condition nécessaire et suffisante pour assurer la convergence.

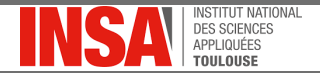

## <span id="page-37-0"></span>Erreurs liées à la représentation machine des nombres

#### Erreurs liées à l'implémentation des schémas numériques

Implémentation dans un code de calcul  $\Rightarrow$  introduction **d'erreurs liées à** la représentation machine des nombres réels :

- $\bullet$  sur la spécification de la condition initiale et/ou des conditions limites ;
- lors des différentes opérations arithmétiques de l'algorithme de résolution.

La question de la stabilité est celle du comportement du schéma numérique vis-à-vis de l'introduction d'erreurs : va-t-il être  $\ll$  résiliant  $\gg$ , ou ces erreurs vont-elles s'accumuler jusqu'à faire diverger l'algorithme de résolution ?

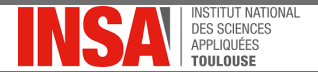

## Erreurs liées à la représentation machine

#### **Notations**

- $\epsilon_i^n$  l'erreur numérique commise en un point  $x_i$  et à un instant  $t^n$
- $\bullet$  u<sub>i</sub><sup>n</sup> la solution numérique, entâchée de l'erreur  $\epsilon_i^n$
- $\hat{u}_i^n$  la solution exacte du schéma discret.

Ces trois grandeurs sont liées par la relation :

$$
u_i^n = \widetilde{u_i^n} + \epsilon_i^n
$$

#### Définition stabilité

Un schéma est dit stable si, lors du déroulement de l'algorithme de résolution, la norme de l'erreur  $\epsilon^n_i$  reste bornée.

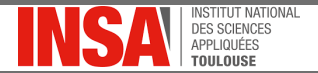

## Du comportement de l'erreur à celui de la solution

#### Pour un schéma linéaire, on peut écrire :

$$
\mathcal{L}(u_i^n) = \mathcal{L}(\widetilde{u_i^n}) + \mathcal{L}(\epsilon_i^n)
$$

Or, par définition de la solution exacte de l'équation discrète :

$$
\mathcal{L}\left(\widetilde{u_i^n}\right)=0
$$

Soit :

$$
\mathcal{L}(u_i^n)=\mathcal{L}(\epsilon_i^n)
$$

Par conséquent, il est équivalent d'étudier directement le comportement de l'erreur ou celui de la <mark>solution entâchée de cette erreur</mark>  $u^n_i$ .

<span id="page-40-0"></span>Introduction aux méthodes de Différences Finies [Analyse de stabilit´e de Von-Neumann](#page-37-0) [Quelques dates clef de la vie de Von Neumann](#page-40-0)

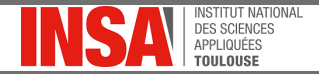

## Quelques éléments bibliographiques sur Von-Neumann

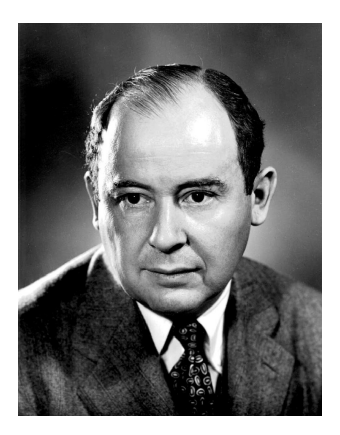

FIGURE - John von Neumann. [CLos Alamos National Laboratory, [https:](https://www.lanl.gov/resources/web-policies/copyright-legal.php) [//www.lanl.gov/resources/web-policies/copyright-legal.php](https://www.lanl.gov/resources/web-policies/copyright-legal.php)]

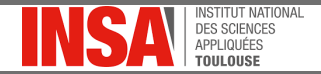

## Grandes étapes de sa vie scientifique

John von Neumann (János Lajos Neumann), né le 28 décembre 1903 à Budapest et mort le 8 février 1957 à Washington, est un mathématicien et physicien américano-hongrois.

- Extrêmement précoce, major de sa promotion à l'université de Budapest et à l'École polytechnique fédérale de Zurich.
- Pendant la seconde guerre mondiale, il s'oriente vers les mathématiques appliquées (statistiques, analyse numérique, balistique, détonique, hydrodynamique).
- · Il développe la méthode de Monte-Carlo pour faire l'économie de temps de calcul.
- A Los-Alamos, chargé d'évaluer les effets aérodynamiques d'une explosion et des ondes de choc générées.
- Il conçoit les premiers dispositifs électroniques pouvant être programmés pour exécuter des instructions et les stocker dans une mémoire : ce sont les premiers ordinateurs, utilisés pour raccourcir le temps de calcul.

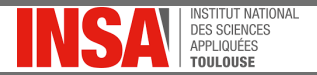

# Contributions majeures en analyse et en mécanique des fluides

#### Concernant sa méthode d'analyse de stabilité :

- Méthode développée durant la seconde guerre mondiale à Los-Alamos dans l'équipe développant le premier dispositif nucléaire.
- Cette méthode est restée classifiée jusqu'à sa description par description par Crank et Nicholson (1947) et sa publication par Charney et al. (1950).

#### Concernant ses contributions en mécanique des fluides :

- Développement de la première approche permettant la résolution numérique des équations d'Euler.
- Introduction du concept de viscosité artificielle pour la capture de chocs.

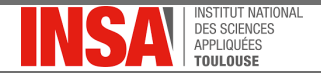

## <span id="page-43-0"></span>Analyse de stabilité de Von-Neumann

Principales caractéristiques de l'analyse de stabilité de Von Neuman :

- Problème périodique (supprime la difficulté d'intégrer les conditions aux limites dans l'analyse)
- Développement de l'erreur en série de Fourier finie (nécessite d'être périodique)

En passant de l'espace physique à l'espace spectral, on introduit le nombre d'onde :

$$
k_\alpha=\frac{2\pi}{\mathcal{L}_\alpha}
$$

où  $\mathcal{L}_{\alpha}$  est la longueur d'onde associée au mode  $\alpha$ . Les m points du maillage permettent de représenter  $m$  harmoniques.

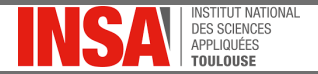

## Décomposition de la solution en série de Fourier

#### Longueurs d'ondes représentables sur le domaine de calcul :

- $\bullet$  Plus grande longueur d'onde de taille  $L$ , associée au plus petit nombre d'onde  $k_{min} = \frac{2\pi}{L}$
- Plus petite longueur d'onde de taille  $2\Delta x$ , associée au nombre d'onde maximal  $k_{max} = \frac{2\pi}{2\Delta x} = \frac{\pi}{\Delta x}$
- Les *m* harmoniques sont toutes des multiples de  $k_{min}$ :

$$
k_{\alpha} = \alpha k_{\text{min}} = \alpha \frac{2\pi}{L}, \text{ avec } \alpha \in \left[-\frac{m-1}{2}, \frac{m-1}{2}\right]
$$

Remarques : le mode de rang 0 est la moyenne spatiale de la solution et le mode de rang 1 est appelé  $\ll$  fondamental  $\gg$ .

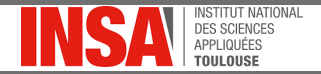

### Décomposition de la solution en série de Fourier

- La solution étant périodique, il est possible de mettre en oeuvre une analyse de Fourier
- Partant d'une solution discrète, on utilisera une décomposition en série de Fourier finie
- Dans le cadre de cette analyse, seule la partie spatiale sera décomposée dans l'espace des phases

Décomposition de  $u_i^n$  en série de Fourier finie par rapport à la variable d'espace

$$
u_i^n = \sum_{\alpha=-\frac{m-1}{2}}^{\frac{m-1}{2}} A_{\alpha}^n e^{jk_{\alpha}x_i} = \sum_{\alpha=-\frac{m-1}{2}}^{\frac{m-1}{2}} A_{\alpha}^n e^{jk_{\alpha}i\Delta x}
$$

où A<sup>n</sup> concentre toute la dépendance au temps de la solution.

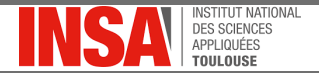

## Formalisation de la condition de stabilité

#### Ecriture de la solution pour un angle de phase fixé

- On pose  $\varphi_{\alpha} = k_{\alpha} \Delta x$ , qui est l'angle de phase.
- Chaque mode  $\alpha$  de la décomposition de la solution  $u_i^n$  peut s'écrire :

$$
u_{i,\alpha}^n = A_{\alpha}^n e^{jk_{\alpha}i\Delta x}
$$

Soit, en faisant apparaître l'angle de phase  $\varphi$  :

$$
u_{i,\alpha}^n = A_{\alpha}^n e^{j i \varphi_{\alpha}}
$$

La solution d'une équation d'évolution linéaire reste bornée au cours du temps ssi chaque terme de sa série de Fourier reste également borné.

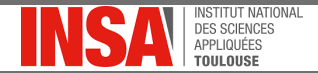

#### Définition du facteur d'amplification

- Chaque mode devant rester borné, il est possible d'écrire une condition de stabilité indépendante de  $\alpha$
- Pour un mode  $\alpha$  fixé, on peut définir le facteur d'amplification comme :

$$
\mathcal{G}=\frac{A^{n+1}}{A^n}
$$

#### Condition de stabilité au sens de Von Neumann :

Un schéma est dit **stable au sens de Von Neumann** si le module du facteur d'amplification reste inférieur à l'unité :

$$
|\mathcal{G}| \le 1 \ \forall \varphi_{\alpha} = k_{\alpha} \Delta x, \ \alpha \in \left[-\frac{m-1}{2}, \frac{m-1}{2}\right]
$$

Remarque :  $G$  est un nombre complexe.

Introduction aux méthodes de Différences Finies - Analyse de stabilité de Von-Neumann [Passage dans l'espace spectral](#page-43-0)

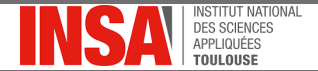

### Analyse de stabilité du schéma centré

#### Rappel des expressions utilisées

• Expression du schéma centré :

$$
u_i^{n+1} = u_i^{n} - \frac{\mathcal{C}}{2} \left( u_{i+1}^{n} - u_{i-1}^{n} \right)
$$

• Mode  $\alpha$  quelconque de la décomposition en série de Fourier de  $u_i^n$ :

$$
u_i^n = A^n e^{j i \varphi}
$$

Remplacement du mode dans l'équation du schéma centré

$$
A^{n+1} e^{j i \varphi} = A^n e^{j i \varphi} - \frac{e}{2} A^n \left( e^{j(i+1)\varphi} - e^{j(i-1)\varphi} \right)
$$

Soit, en divisant par  $e^{j/\varphi}$  :

$$
A^{n+1}=A^{n}-\frac{\mathcal{C}}{2}A^{n}\left(e^{j\varphi}-e^{-j\varphi}\right)
$$

Introduction aux méthodes de Différences Finies [Analyse de stabilit´e de Von-Neumann](#page-37-0) [Passage dans l'espace spectral](#page-43-0)

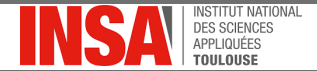

## Analyse de stabilité du schéma SOC-EE

#### Facteur d'amplification

$$
G = 1 - \frac{e}{2} (e^{j\varphi} - e^{-j\varphi})
$$
  
=  $1 - \frac{e}{2} \{ \cos \varphi + j \sin \varphi - [\cos(-\varphi) + j \sin(-\varphi)] \}$   
=  $1 - \frac{e}{2} [\cos \varphi + j \sin \varphi - (\cos \varphi - j \sin \varphi)]$   
=  $1 - \frac{e}{2} \times 2j \sin \varphi$   
=  $1 - j\theta \sin \varphi$ 

Norme du facteur d'amplification :

$$
|\mathcal{G}|=\sqrt{1^2+\left(\mathcal{C}\sin\varphi\right)^2}=\sqrt{1^2+\mathcal{C}^2\sin^2\varphi}\geq 1
$$

Le schéma centré est donc inconditionnellement instable !

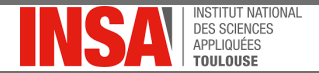

## <span id="page-50-0"></span>Analyse de stabilité du schéma décentré amont

#### Rappel de l'expression du schéma décentré amont

$$
u_i^{n+1} = u_i^n - \mathcal{C}\left(u_i^n - u_{i-1}^n\right)
$$

#### Injection de l'expression d'un mode dans le schéma décentré

En suivant la même méthodologie que pour le schéma centré, on obtient :

$$
A^{n+1} e^{j i \varphi} = A^n e^{j i \varphi} - \mathcal{C} A^n \left( e^{j i \varphi} - e^{j (i-1) \varphi} \right)
$$

Puis, en divisant par  $e^{j/\varphi}$  :

$$
A^{n+1} = A^n - \mathcal{C}A^n (e^0 - e^{-j\varphi})
$$

$$
= A^n - \mathcal{C}A^n (1 - e^{-j\varphi})
$$

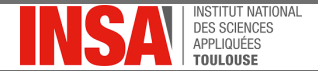

## Analyse de stabilité du schéma FOB-EE

Calcul du facteur d'amplification :

$$
G = 1 - C (1 - e^{-j\varphi})
$$
  
= 1 - C {1 - [cos(-\varphi) + j sin(-\varphi)]}  
= 1 - C [1 - (cos\varphi - j sin\varphi)]  
= 1 - C + C cos\varphi - jC sin\varphi

#### Décomposition de G en parties réelle / imaginaire :

$$
\Re(\mathcal{G}) = (1 - \mathcal{C}) + \mathcal{C}\cos\varphi
$$
  

$$
\Im(\mathcal{G}) = -\mathcal{C}\sin\varphi
$$

C'est l'équation paramétrique d'un cercle dans le plan complexe, centré en  $(1 - \mathcal{C})$  et de rayon  $\mathcal{C}$ .

Introduction aux méthodes de Différences Finies [Analyse de stabilit´e de Von-Neumann](#page-37-0)  $-$ Stabilité du schéma FOB-EE

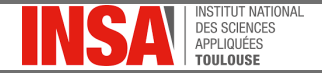

### Stabilité du schémas FOB-EE dans le plan complexe

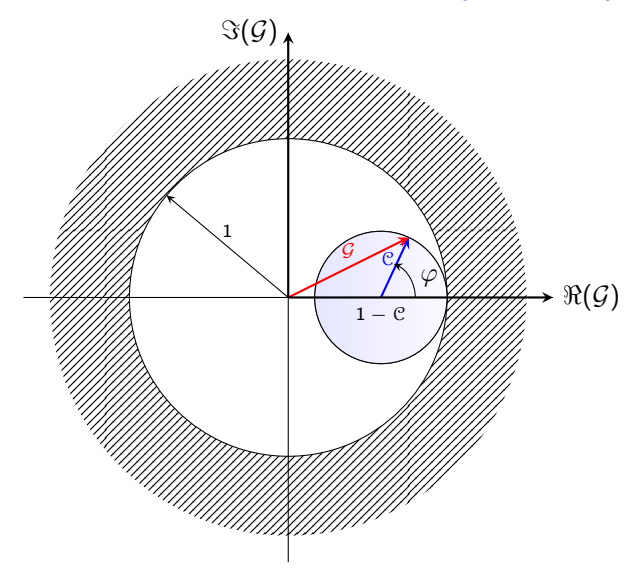

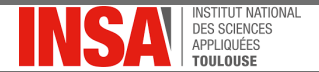

## Analyse de stabilité du schéma FOB-EE

#### Etude de la stabilité en fonction de  $C$

Par définition, le module de  $G$  s'écrit :

$$
|\mathcal{G}| = \sqrt{\Re(\mathcal{G})^2 + \Im(\mathcal{G})^2}
$$

Pour que le schéma soit stable, ce module doit rester inférieur à l'unité, or :

- Dans le plan complexe, le lieu des points  $G$  en fonction du nombre d'ondes réduit  $\varphi$  est un cercle de rayon  $\mathcal C$  et de centre  $1 - \mathcal C$ .
- Par conséquent, la condition à vérifier pour que, $\forall \varphi, |\mathcal{G}| \leq 1$  est  $0 < \mathcal{C} < 1$

On dit que ce schéma décentré amont est conditionnellement stable.

<span id="page-54-0"></span>Introduction aux méthodes de Différences Finies  $\label{eq:interpretation} \begin{array}{ll} \rule{2mm}{2mm} \rule{2mm}{2mm} \rule{2mm}{$ 

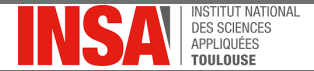

### Configuration  $C \leq 1$

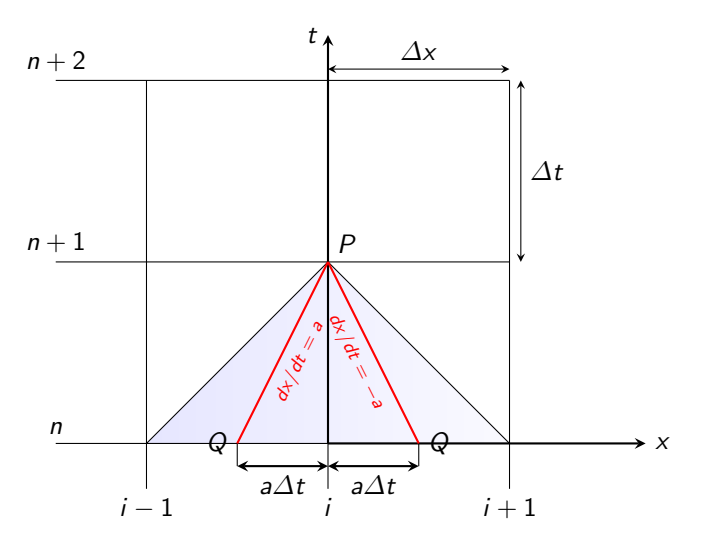

Introduction aux méthodes de Différences Finies  $\label{eq:interpretation} \begin{array}{ll} \rule{2mm}{2mm} \rule{2mm}{2mm} \rule{2mm}{$ 

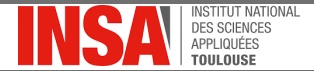

## Configuration  $\mathcal{C} \geq 1$

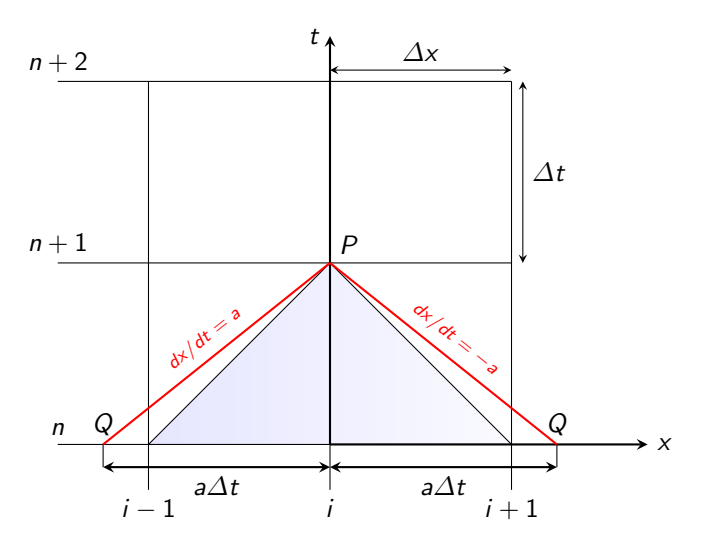

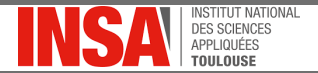

## Interprétation géométrique de la stabilité

Lien entre  $\mathcal C$  et domaines de dépendance des équations modèle et discrète

- $\bullet$  Pour que le schéma reste stable, il faut choisir  $\mathcal C$  tel que le **domaine** de dépendance de l'EDP modèle (délimité par les lignes caractéristiques rouges) soit entièrement inclu dans le domaine de dépendance de l'équation discrète (triangle bleu).
- Lorsque  $\mathcal{C} \leq 1$ , le schéma numérique a accès toute l'information provenant de l'équation physique modèle influant sur l'état  $u_i^{n+1}$ .
- Par analogie avec la terminologie utilisée en mécanique des fluides, on peut dire que l'information physique utile pour l'équation de convection provient toujours de l'amont (schéma « upwind »).
- Dans le cas contraire, de l'information va manquer au schéma numérique et l'erreur entre la solution exacte  $u(x_i, t^n)$  de l'EDP et la solution discrète  $u_i^n$  risque de s'amplifier au cours du temps, menant à un comportement instable.

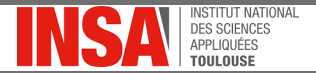

## Le schéma upstream FOU-EE

#### Si on se place dans le cas  $a > 0$ :

- Le schéma FOF-EE allant dans ce cas chercher toute l'information en aval, il sera inconditionellement instable.
- Le schéma FOB-EE va bien chercher l'information en prenant en compte son sens de propagation et sera conditionellement stable.

#### Point de nomenclature

- Dans les exemples pris jusqu'à maintenant  $a > 0$  : le schéma FOB-EE peut être qualifié de  $\leq$  upwind  $\geq$  et désigné par l'acronyme FOU-EE (First Order Upwind Explicit Euler).
- Si on avait eu  $a < 0$ , alors ce serait le schéma FOF-EE qui aurait été qualifié d' « upwind  $\gg$  et désigné par FOU-EE.

Dans la littérature, les schémas d'ordre un décentrés par rapport au sens de propagation de l'écoulement sont souvent désignés par  $\leq$  FOU  $\geq$ .

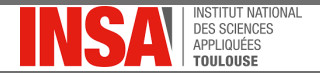

<span id="page-58-0"></span>Objectif : construire un schéma stable d'ordre deux

Idée de base :

- Partir d'un schéma centré, précis à l'ordre 2 mais instable
- Ajouter un terme dissipatif stabilisateur

#### **Méthodologie**

Développement de Taylor-Lagrange à l'ordre 3 en temps de la solution :

$$
u_i^{n+1} = u_i^n + \Delta t \left(\frac{\partial u}{\partial t}\right)\bigg|_i + \frac{(\Delta t)^2}{2!} \left(\frac{\partial^2 u}{\partial t^2}\right)\bigg|_i + \mathcal{O}(\Delta t)^3
$$

Il faut alors remplacer les dérivées partielles par rapport au temps par leur contrepartie spatiale.

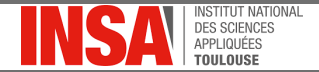

#### Dérivées temporelles en fonction des dérivées spatiales

• Dérivée première par rapport au temps :

$$
\frac{\partial u}{\partial t} + a \frac{\partial u}{\partial x} = 0 \Rightarrow \frac{\partial u}{\partial t} = -a \frac{\partial u}{\partial x}
$$

• Dérivée seconde par rapport au temps :

$$
\frac{\partial^2 u}{\partial t^2} + a \frac{\partial}{\partial t} \left( \frac{\partial u}{\partial x} \right) = 0
$$

$$
\frac{\partial^2 u}{\partial t^2} + a \frac{\partial}{\partial x} \left( \frac{\partial u}{\partial t} \right) = 0
$$

$$
\frac{\partial^2 u}{\partial t^2} + a \frac{\partial}{\partial x} \left( -a \frac{\partial u}{\partial x} \right) = 0
$$

$$
\frac{\partial^2 u}{\partial t^2} - a^2 \frac{\partial^2 u}{\partial x^2} = 0
$$

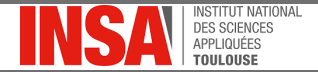

Dérivées temporelles en fonction des dérivées spatiales

On vient d'établir les expressions suivantes :

$$
\frac{\partial u}{\partial t} = -a \frac{\partial u}{\partial x} \n\frac{\partial^2 u}{\partial t^2} = a^2 \frac{\partial^2 u}{\partial x^2}
$$

Remplacement de ces expressions dans le développement de Taylor-Lagrange en temps à l'ordre 3 de  $u^{n+1}_i$  $i^{n+1}$ :

$$
u_i^{n+1} = u_i^n - a\Delta t \frac{\partial u}{\partial x} - \frac{a^2 \Delta t^2}{2} \frac{\partial^2 u}{\partial x^2} + \mathcal{O}(\Delta t)^3
$$

$$
u_i^{n+1} = u_i^n - a\Delta t \frac{\partial u}{\partial x} - \frac{a^2 \Delta t^2}{2} \frac{\partial^2 u}{\partial x^2} + \mathcal{O}(\Delta t)^3
$$

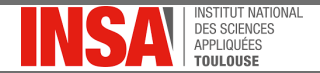

#### Discrétisation des dérivées spatiales

• Pour la dérivée première on reprend la formule centrée déjà établie :

$$
\frac{\partial u}{\partial x} = \frac{u_{i+1}^n - u_{i-1}^n}{2\Delta x}
$$

• La dérivée seconde utilise également une formule centrée (cf. TD) :

$$
\frac{\partial^2 u}{\partial x^2} = \frac{u_{i+1}^n - 2u_i^n + u_{i-1}^n}{2\left(\Delta x\right)^2}
$$

#### Schéma de Lax-Wendroff

$$
\frac{u_i^{n+1} - u_i^n}{\Delta t} = -a \left( \frac{u_{i+1}^n - u_{i-1}^n}{2\Delta x} \right) + a^2 \Delta t \left( \frac{u_{i+1}^n - 2u_i^n + u_{i-1}^n}{2\left(\Delta x\right)^2} \right)
$$

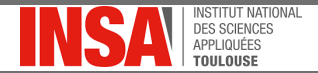

## Schéma de Lax-Wendroff : synthèse

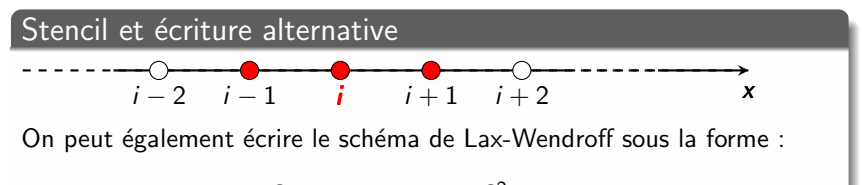

$$
u_i^{n+1} = u_i^n - \frac{e}{2} \left( u_{i+1}^n - u_{i-1}^n \right) + \frac{e^2}{2} \left( u_{i+1}^n - 2u_i^n + u_{i-1}^n \right)
$$

#### Quelques remarques...

- Le schéma de Lax-Wendroff a été très largement utilisé pour réaliser des études d'aérodynamique dans les années 90-2000
- Ce schéma fait intervenir de manière intriquée l'espace et le temps : il n'est pas possible de distinguer formellement les étapes de discrétisation spatiale et d'intégration temporelle.

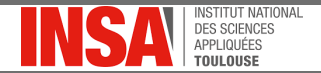

### <span id="page-63-0"></span>Schéma Lax-Wendroff, Cl "créneau"

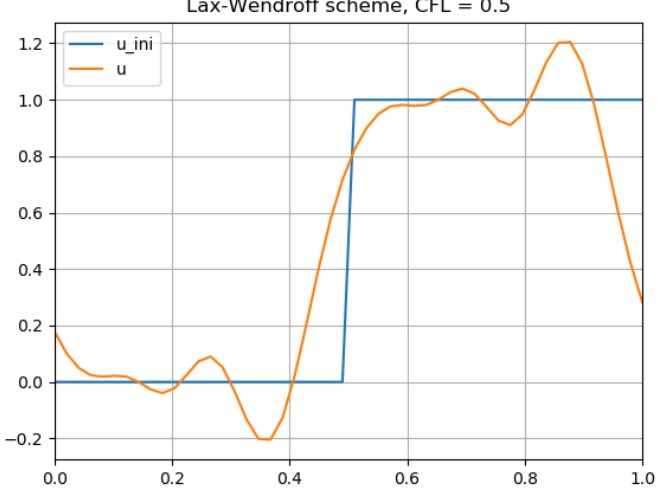

Lax-Wendroff scheme,  $CFL = 0.5$ 

Introduction aux méthodes de Différences Finies  $\mathrel{\mathop{\rule{0pt}{\mathop{\rule{0pt}{0.5ex}}}}\nolimits_{\mathrel{\mathop{\rule{0pt}{0pt}}\nolimits}}$  Schéma de Lax-Wendroff  $\overline{\phantom{a}}$  Tests numériques

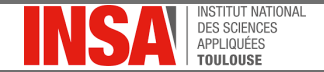

### Schéma Lax-Wendroff, CI sinusoïdale  $\theta = 1$

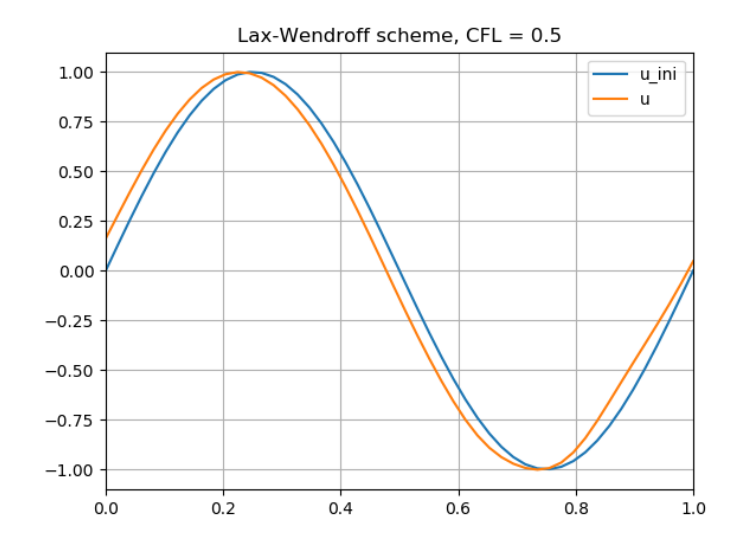

65/78

Introduction aux méthodes de Différences Finies  $\mathrel{\mathop{\rule{0pt}{\text{\rule{0pt}{1.5em}}}}\nolimits_{\text{\rule{0pt}{1pt}}\text{Schéma de Lax-Wendroff}}$  $\overline{\phantom{a}}$  Tests numériques

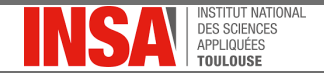

### Schéma Lax-Wendroff, CI sinusoïdale  $\theta = 2$

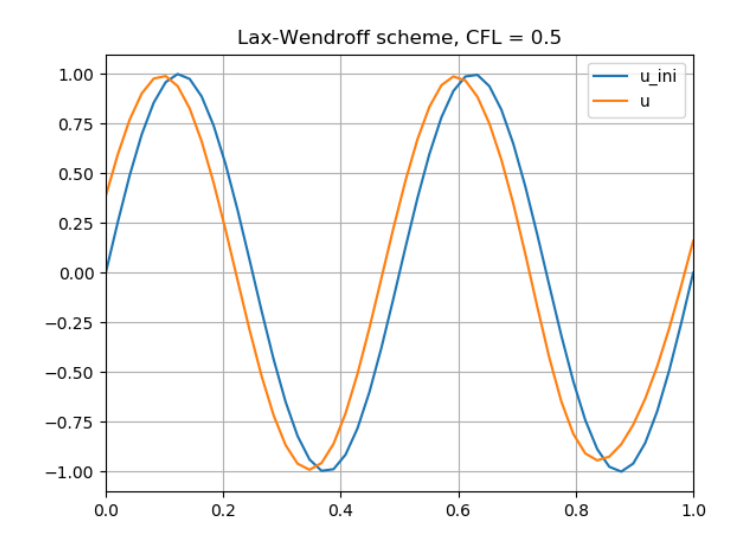

Introduction aux méthodes de Différences Finies  $\mathrel{\mathop{\rule{0pt}{\text{\rule{0pt}{1.5em}}}}\nolimits_{\text{\rule{0pt}{1pt}}\text{Schéma de Lax-Wendroff}}$  $\mathbf{L}$  Tests numériques

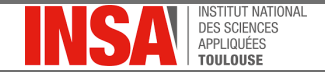

### Schéma Lax-Wendroff, CI sinusoïdale  $\theta = 3$

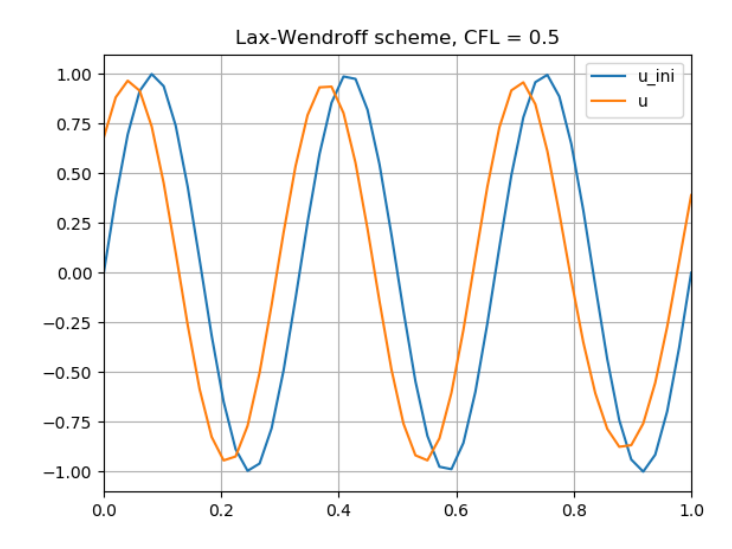

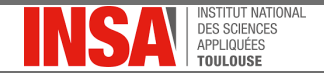

### Schéma Lax-Wendroff, CI sinusoïdale  $\theta = 4$

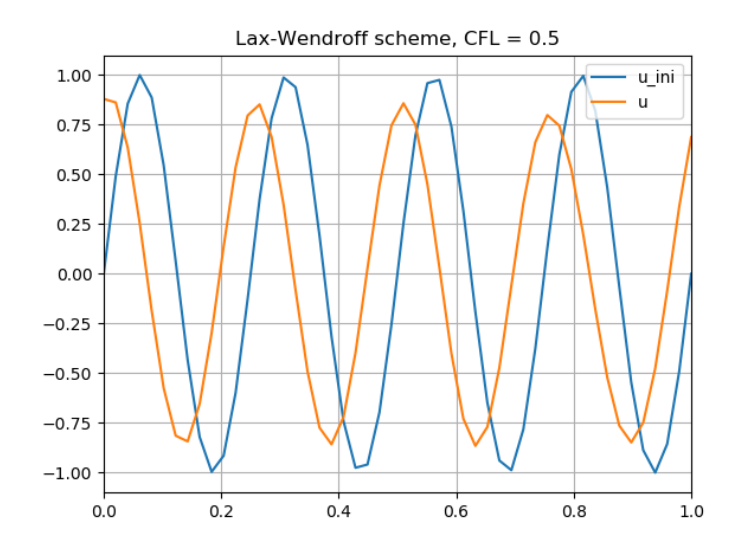

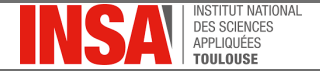

### <span id="page-68-0"></span>Ordre en espace et convergence en maillage

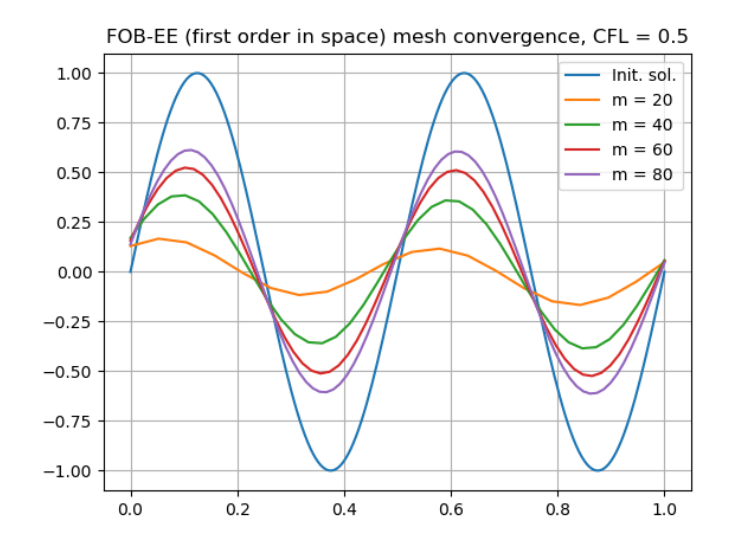

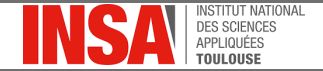

### Ordre en espace et convergence en maillage

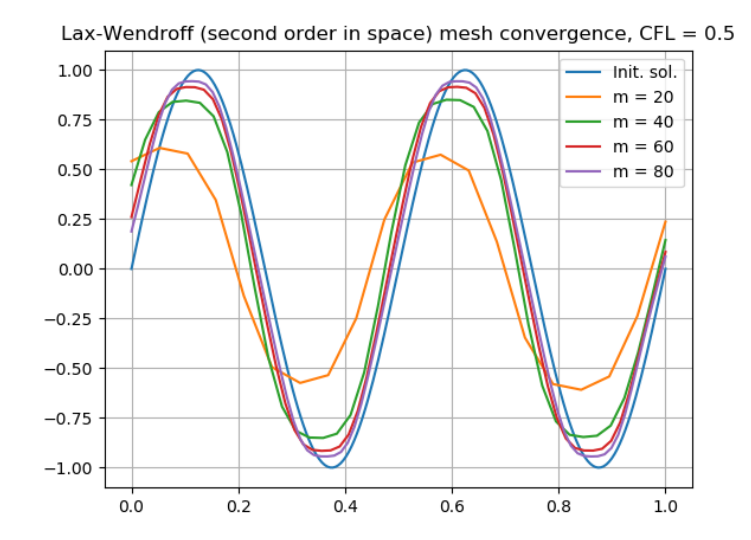

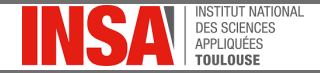

# Quelques observations sur les effets de l'ordre en espace des schémas sur la solution

#### Vitesse de convergence

• La vitesse de convergence du schéma est bien plus rapide à l'ordre deux (quadratique) qu'à l'ordre un (linéaire).

#### Lien entre ordre et type d'erreur

- Schéma d'ordre un : l'erreur dominante consiste en un amortissement de la solution, analogue à ce qui pourrait se passer si l'on ajoutait à l'équation un terme de diffusion physique.
- Schéma d'ordre deux : l'erreur dominante sur les solutions sinusoïdales est un **déphasage** de la solution. Sur le créneau, on observe la présence d'oscillations marquées lors des variations brusques de la solution.
- Avec les deux schémas, les erreurs affectent davantage les petites longueurs d'ondes que les grandes.

ISTITUT NATIONAL

# <span id="page-71-0"></span>Schéma de Beam-Warming

#### Construction du schéma

- Le schéma de Beam-Warming (1976) reprend globalement le même principe de construction que le schéma de Lax-Wendroff
- les discrétisations centrées sont simplement remplacées par des discrétisations décentrées.

#### Stencil et écriture du schéma

$$
\overbrace{\qquad \qquad i-2 \quad i-1 \quad i \quad i+1 \quad i+2 \qquad x}
$$

On peut écrire le schéma de Beam-Warming sous la forme :

$$
u_i^{n+1} = u_i^n - \frac{e}{2} \left( 3u_i^n - 4u_{i-1}^n + u_{i-2}^n \right) + \frac{e^2}{2} \left( u_i^n - 2u_{i-1}^n + u_{i-2}^n \right)
$$
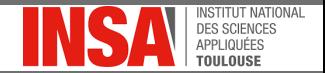

### Schéma Beam-Warming, Cl "créneau"

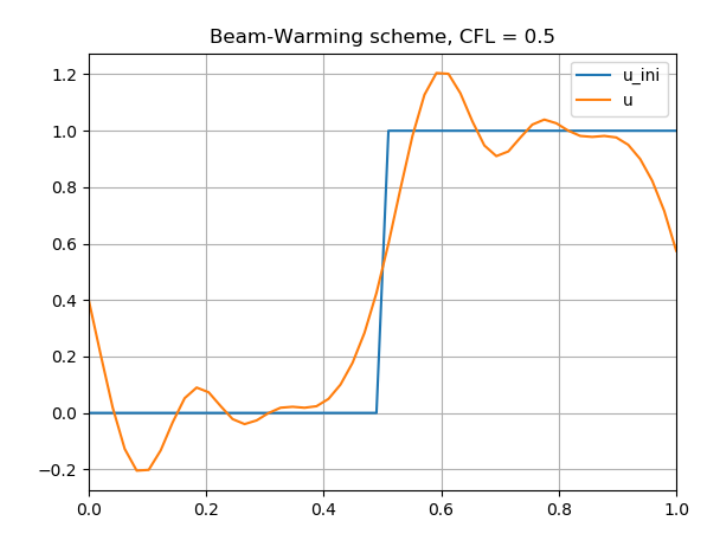

73/78

**STITLIT NATIONAL** 

## <span id="page-73-0"></span>Schéma UPO2VF

#### Construction et caractéristiques

- Ce schéma d'ordre deux en espace peut s'écrire de manière indépendante de l'intégration temporelle
- C'est l'expression DF d'un schéma VF upwind très classique (étudié plus tard dans ce cours)

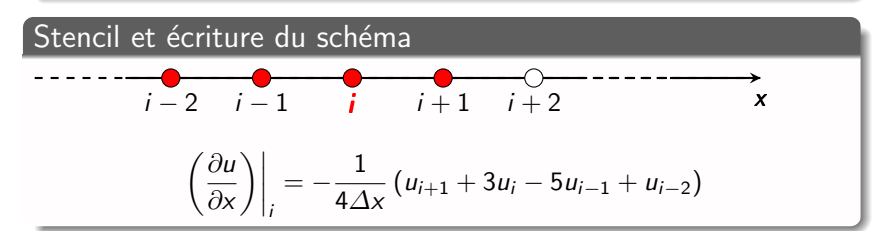

Avec une intégration Euler explicite, on obtient le schéma UPO2VF-EE :

$$
u_i^{n+1} = u_i^n - \frac{e}{4} \left( u_{i+1}^n + 3u_i^n - 5u_{i-1}^n + u_{i-2}^n \right)
$$

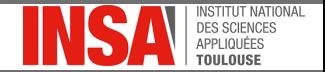

## Schéma UPO2VF-EE (C=0.1!), Cl "créneau"

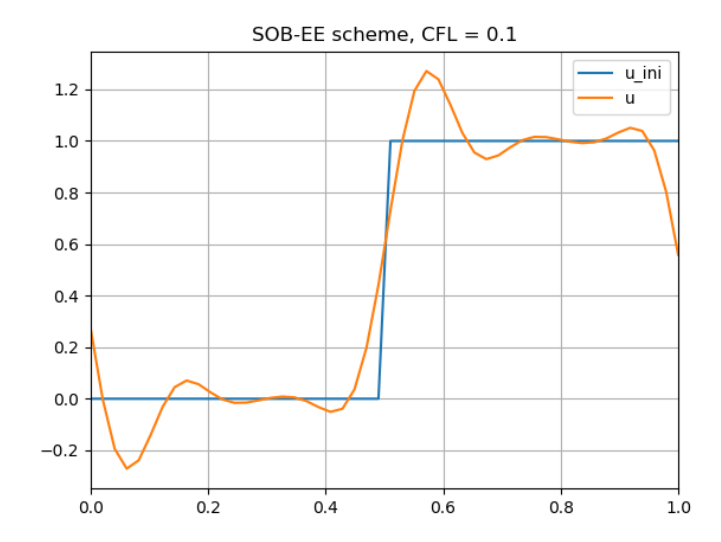

75/78

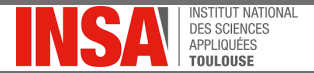

# <span id="page-75-0"></span>Synthèse  $1/2$

#### Notions générales

- Développements de Taylor-Lagrange, stencils quelconques  $\Rightarrow$ combinatoire potentiellement infinie de schémas DF.
- · Pour obtenir une simulation et non un simulacre, le schéma doit :
	- $\triangleright$  être convergent (consistance  $+$  stabilité, théorème de Lax pour les schémas linéaires)
	- ▶ être "suffisamment précis" (dépend du pb. physique et param. numériques)

=> nbr. réduit de schémas vraiment utilisables en pratique!

- L'étude de la stabilité des schémas peut de faire à l'aide de la puissante méthode de Von-Neumann
- La stabilité des schémas utilisés pour discrétiser l'équation de convection est conditionnée au respect de la propagation de l'information (via valeur du nombre de CFL, C)

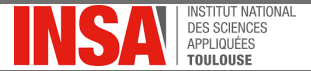

# Synthèse  $2/2$

#### Bilan des schémas DF étudiés

- Schéma FOU-EE est CS mais très dissipatif (ordre un en espace)
- Les schémas de LW et BM sont CS et plus précis (ordre deux en espace). Dans ces schémas, discrétisation spatiale et intégration temporelle ne peuvent être formellement séparées.
- Le schéma UPO2VF-EE est CS, d'ordre deux en espace et permet de traiter séparément discrétisation spatiale et intégration temporelle. La condition de stabilité de ce schéma est cependant plus sévère que pour LW et BW.
- Tous les schémas d'ordre deux étudiés font apparaître des oscillations de la solution, ce qui peut se révéler problématique pour certaines applications.

ΙΙΤ ΝΑΤΙΟΝΑΙ

### <span id="page-77-0"></span>**Perspectives**

Quelques questions qui peuvent se poser à la fin de cette première partie...

- Est-il possible d'élargir le domaine de stabilité des schémas présentés (en particulier UPO2VF) ?
- D'où viennent les oscillations observées sur les solutions d'ordre deux ? Est-il possible de les supprimer ?
- Plus généralement, est-il possible d'expliquer de manière rigoureuse les erreurs observées sur les solutions ?

#### qui trouveront leurs réponses dans la suite du cours !

- Présentation de quelques schémas d'intégration temporelle classiques.
- Etude spectrale des schémas semi-discrets et discrets, introduction de la notion d'équation équivalente.
- Introduction des notions de monotonie et de limiteurs.